## PID\_IL12\_STAT4\_PATHWAY

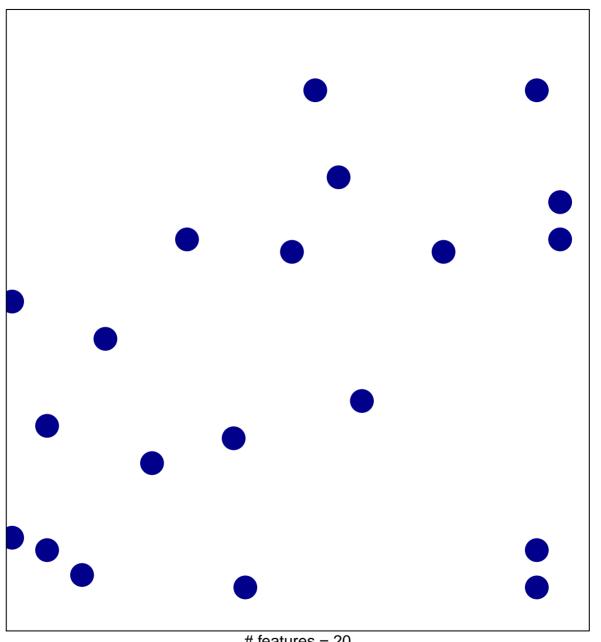

# features = 20 chi-square p = 0.83

## PID\_IL12\_STAT4\_PATHWAY

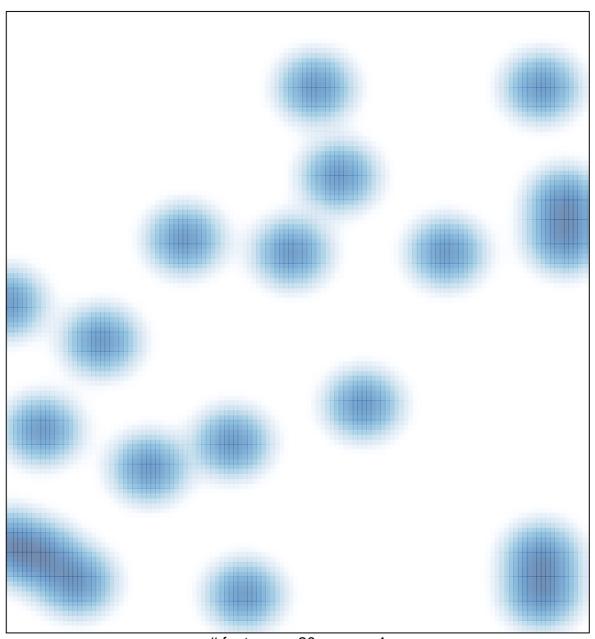

# features = 20 , max = 1